## Package 'ddpca'

September 14, 2019

Type Package

Title Diagonally Dominant Principal Component Analysis

Version 1.1

Date 2019-09-14

Author Tracy Ke [aut], Lingzhou Xue [aut], Fan Yang [aut, cre]

Maintainer Fan Yang <fyang1@uchicago.edu>

#### Description

Efficient procedures for fitting the DD-PCA (Ke et al., 2019, <arXiv:1906.00051>) by decomposing a large covariance matrix into a low-rank matrix plus a diagonally dominant matrix. The implementation of DD-PCA includes the convex approach using the Alternating Direction Method of Multipliers (ADMM) and the non-convex approach using the iterative projection algorithm. Applications of DD-PCA to large covariance matrix estimation and global multiple testing are also included in this package.

## License GPL-2

Imports RSpectra, Matrix, quantreg, MASS

NeedsCompilation no

Repository CRAN

Date/Publication 2019-09-14 20:50:02 UTC

## R topics documented:

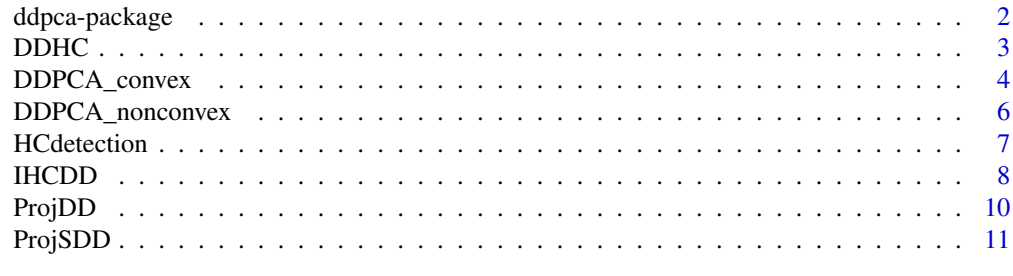

#### **Index** [13](#page-12-0)

<span id="page-1-0"></span>

## **Description**

Efficient procedures for fitting the DD-PCA (Ke et al., 2019,  $\langle \text{arXiv:1906.00051>}$ ) by decomposing a large covariance matrix into a low-rank matrix plus a diagonally dominant matrix. The implementation of DD-PCA includes the convex approach using the Alternating Direction Method of Multipliers (ADMM) and the non-convex approach using the iterative projection algorithm. Applications of DD-PCA to large covariance matrix estimation and global multiple testing are also included in this package.

#### Details

The DESCRIPTION file:

Index of help topics:

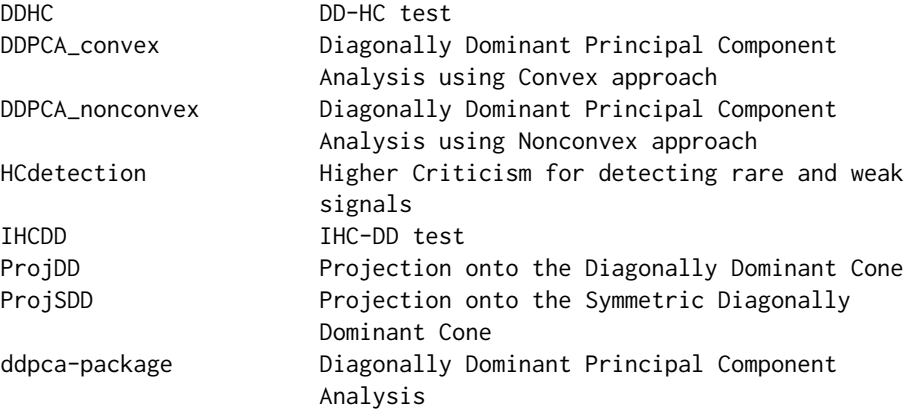

This package contains [DDPCA\\_nonconvex](#page-5-1) and [DDPCA\\_convex](#page-3-1) function, which decomposes a positive semidefinite matrix into a low rank component, and a diagonally dominant component using either nonconvex approach or convex approach.

#### Note

Please cite the reference paper to cite this R package.

## Author(s)

Tracy Ke [aut], Lingzhou Xue [aut], Fan Yang [aut, cre] Maintainer: Fan Yang <fyang1@uchicago.edu>

#### References

Ke, Z., Xue, L. and Yang, F., 2019. Diagonally Dominant Principal Component Analysis. Journal of Computational and Graphic Statistics, under review.

<span id="page-2-1"></span><span id="page-2-0"></span>

## Description

Combining DDPCA with orthodox Higher Criticism for detecting sparse mean effect.

## Usage

```
DDHC(X, known_Sigma = NA, method = "nonconvex", K = 1, lambda = 3,
max_iter_nonconvex = 15 ,SDD_approx = TRUE, max_iter_SDD = 20, eps = NA,
rho = 20, max\_iter\_convex = 50, alpha = 0.5, pvalcut = NA)
```
## Arguments

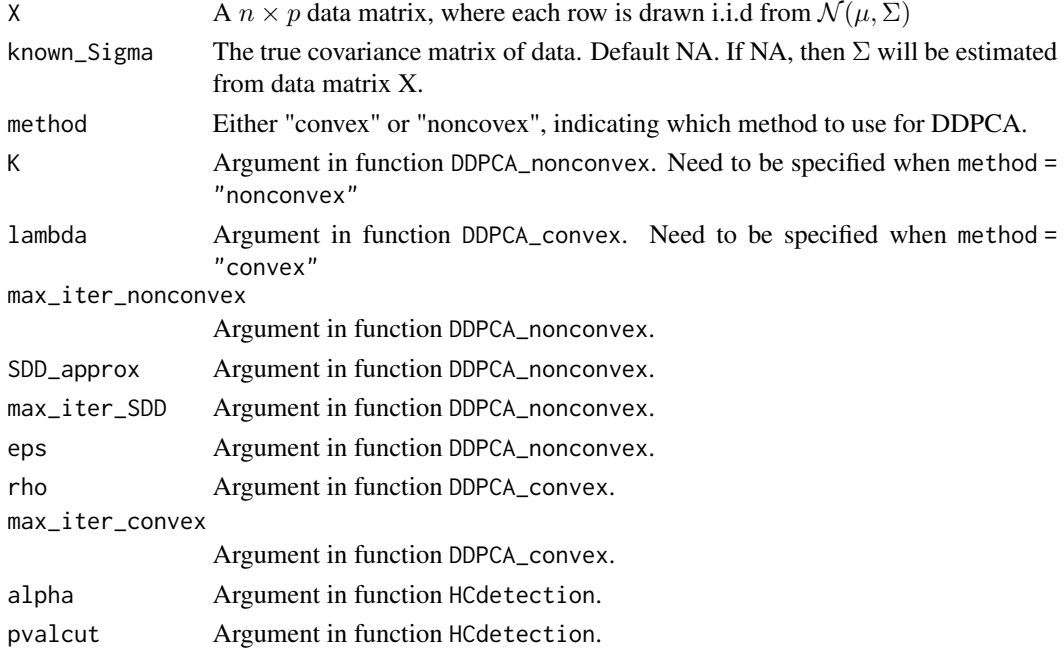

## Details

See reference paper for more details.

## Value

Returns a list containing the following items

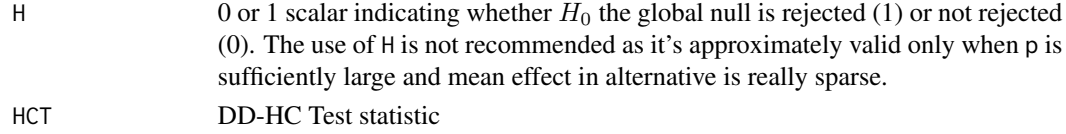

#### <span id="page-3-0"></span>Author(s)

Fan Yang <fyang1@uchicago.edu>

#### References

Ke, Z., Xue, L. and Yang, F., 2019. Diagonally Dominant Principal Component Analysis. Journal of Computational and Graphic Statistics, under review.

#### See Also

[IHCDD](#page-7-1), [HCdetection](#page-6-1), [DDPCA\\_convex](#page-3-1), [DDPCA\\_nonconvex](#page-5-1)

#### Examples

```
library(MASS)
n = 200
p = 200
k = 3rho = 0.5a = 0:(p-1)Sigma_mu = rho^abs(outer(a,a,'-'))
Sigma_mu = (diag(p) + Sigma_mu)/2 # Now Sigma_mu is a symmetric diagonally dominant matrix
B = matrix(rnorm(p*k), nrow = p)Sigma = Sigma_mu + B %f(B)X = mvrnorm(n, rep(0, p), Sigma)results = DDHC(X, K = k)print(results$H)
print(results$HCT)
```
<span id="page-3-1"></span>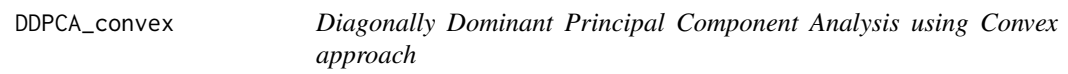

#### Description

This function decomposes a positive semidefinite matrix into a low rank component, and a diagonally dominant component by solving a convex relaxation using ADMM.

## Usage

```
DDPCA_convex(Sigma, lambda, rho = 20, max_iter_convex = 50)
```
#### Arguments

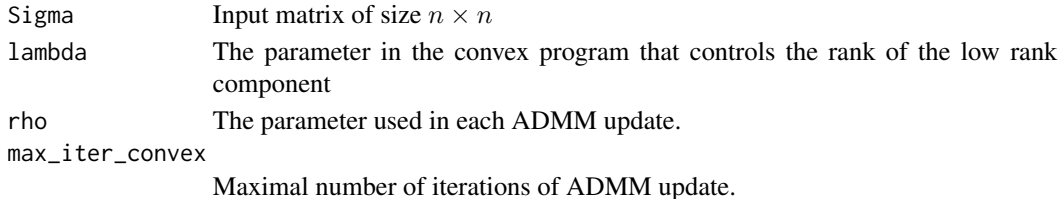

## <span id="page-4-0"></span>DDPCA\_convex 5

#### Details

This function decomposes a positive semidefinite matrix Sigma into a low rank component L and a symmetric diagonally dominant component A, by solving the following convex program

minimize 
$$
0.5 * ||\Sigma - L - A||^2 + \lambda ||L||_*
$$

subject to  $A \in SDD$ 

where  $||L||_*$  is the nuclear norm of L (sum of singular values) and SDD is the symmetric diagonally dominant cone.

#### Value

A list containing the following items

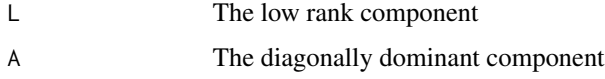

#### Author(s)

Fan Yang <fyang1@uchicago.edu>

#### References

Ke, Z., Xue, L. and Yang, F., 2019. Diagonally Dominant Principal Component Analysis. Journal of Computational and Graphic Statistics, under review.

#### See Also

[DDPCA\\_nonconvex](#page-5-1)

#### Examples

```
library(MASS)
p = 30
n = 30
k = 3rho = 0.5a = 0:(p-1)Sigma_mu = rho^*abs(outer(a,a,'-'))Sigma_mu = (diag(p) + Sigma_mu)/2 # Now Sigma_mu is a symmetric diagonally dominant matrix
mu = mvrnorm(n,rep(0,p),Sigma_mu)
B = matrix(rnorm(p*k), nrow = p)F = matrix(rnorm(k*n), nrow = k)Y = mu + t(B % * * * F)Sigma\_sample = cov(Y)result = DDPCA_convex(Sigma_sample,lambda=3)
```
<span id="page-5-1"></span><span id="page-5-0"></span>

#### Description

This function decomposes a positive semidefinite matrix into a low rank component, and a diagonally dominant component using an iterative projection algorithm.

#### Usage

```
DDPCA_nonconvex(Sigma, K, max_iter_nonconvex = 15, SDD_approx = TRUE,
max\_iter\_SDD = 20, eps = NA)
```
#### Arguments

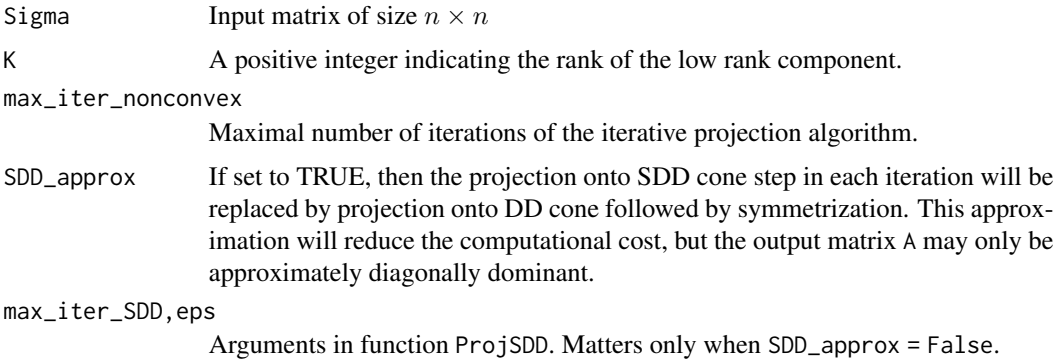

#### Details

This function performs iterative projection algorithm to decompose a positive semidefinite matrix Sigma into a low rank component L and a symmetric diagonally dominant component A. The projection onto the set of low rank matrices is done via eigenvalue decomposition, while the projection onto the symmetric diagonally dominant (SDD) cone is done via function ProjSDD, unless SDD\_approx = TRUE where an approximation is used to speed up the algorithm.

#### Value

A list containing the following items

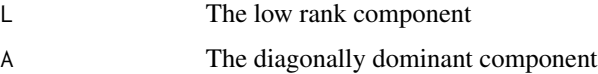

#### Author(s)

Fan Yang <fyang1@uchicago.edu>

#### <span id="page-6-0"></span>HCdetection 7

## References

Ke, Z., Xue, L. and Yang, F., 2019. Diagonally Dominant Principal Component Analysis. Journal of Computational and Graphic Statistics, under review.

#### See Also

[DDPCA\\_convex](#page-3-1)

#### Examples

```
library(MASS)
p = 200
n = 200
k = 3rho = 0.5a = 0:(p-1)Sigma_mu = rho^abs(outer(a,a,'-'))
Sigma_mu = (diag(p) + Sigma_mu)/2 # Now Sigma_mu is a symmetric diagonally dominant matrix
mu = mvrnorm(n, rep(0, p), Sigma_mu)B = matrix(rnorm(p*k), nrow = p)F = matrix(rnorm(k*n), nrow = k)Y = mu + t(B % * * F)Sigma_sample = cov(Y)
result = DDPCA_nonconvex(Sigma_sample,K=k)
```
<span id="page-6-1"></span>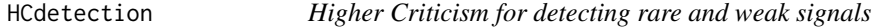

## Description

This function takes a bunch of p-values as input and ouput the Higher Criticism statistics as well as the decision (rejection or not).

## Usage

```
HCdetection(p, alpha = 0.5, pvalcut = NA)
```
#### Arguments

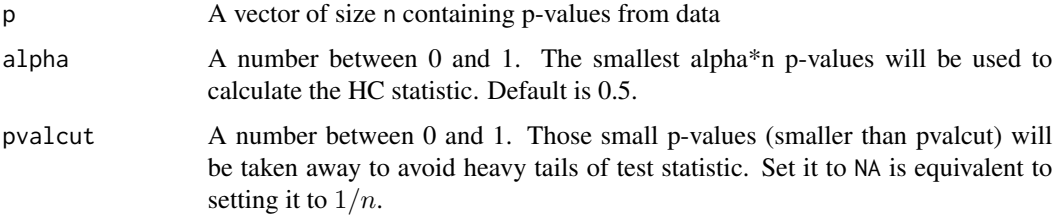

#### <span id="page-7-0"></span>Details

This function is an adaptation of the Matlab code here [http://www.stat.cmu.edu/~jiashun/](http://www.stat.cmu.edu/~jiashun/Research/software/HC/) [Research/software/HC/](http://www.stat.cmu.edu/~jiashun/Research/software/HC/)

#### Value

Returns a list containing the following items

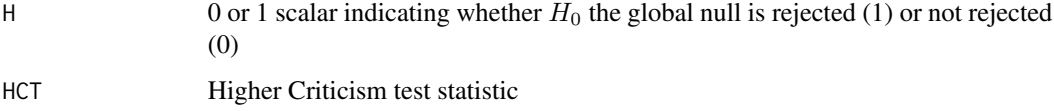

#### Author(s)

Fan Yang <fyang1@uchicago.edu>

#### References

Donoho, D. and Jin, J., Higher criticism for detecting sparse heterogeneous mixtures. Ann. Statist. 32 (2004), no. 3, 962–994.

Ke, Z., Xue, L. and Yang, F., 2019. Diagonally Dominant Principal Component Analysis. Journal of Computational and Graphic Statistics, under review.

## Examples

```
n = 1e5data = rnorm(n)p = 2*(1 - pnorm(abs(data)))result = HCdetection(p)
print(result$H)
print(result$HCT)
```
<span id="page-7-1"></span>IHCDD *IHC-DD test*

## Description

Combining Innovated Higher Criticism with DDPCA for detecting sparse mean effect.

#### Usage

```
IHCDD(X, method = "nonconvex", K = 1, lambda = 3, max_iter_nonconvex = 15,
SDD<sub>-approx</sub> = TRUE, max<sub>-</sub>iter_SDD = 20, eps = NA, rho = 20, max<sub>-</sub>iter_convex = 50,
alpha = 0.5, pvalcut = NA)
```
#### <span id="page-8-0"></span>IHCDD 99

## Arguments

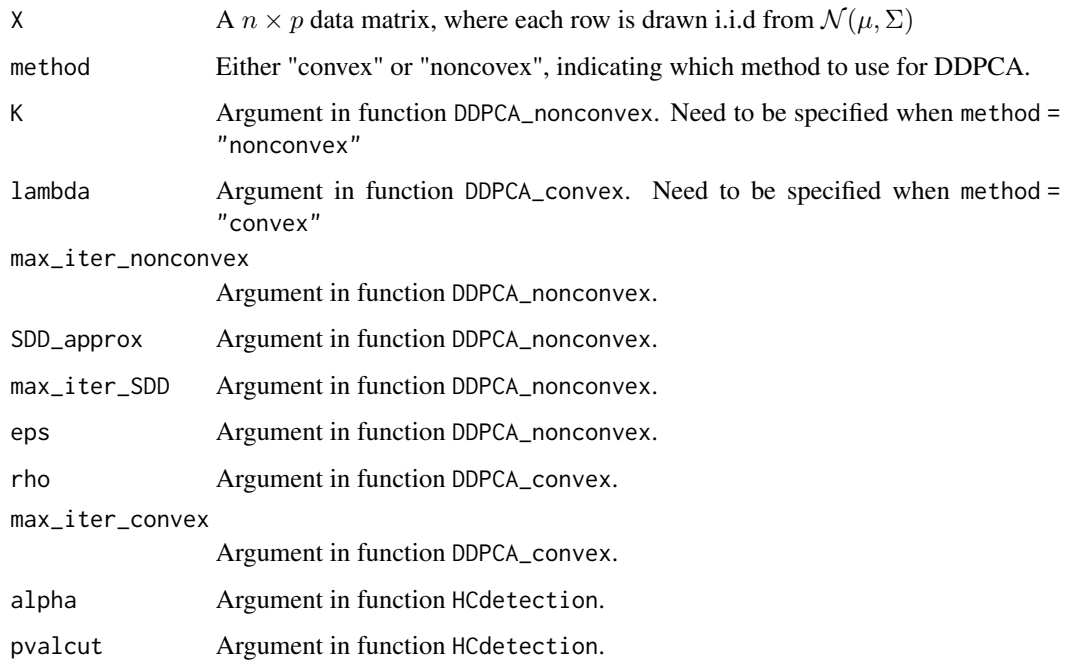

## Details

See reference paper for more details.

#### Value

Returns a list containing the following items

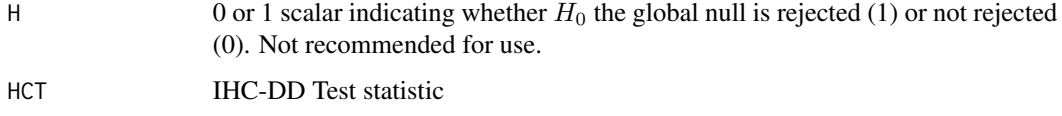

## Author(s)

Fan Yang <fyang1@uchicago.edu>

## References

Ke, Z., Xue, L. and Yang, F., 2019. Diagonally Dominant Principal Component Analysis. Journal of Computational and Graphic Statistics, under review.

## See Also

[DDHC](#page-2-1), [HCdetection](#page-6-1), [DDPCA\\_convex](#page-3-1), [DDPCA\\_nonconvex](#page-5-1)

#### Examples

```
library(MASS)
n = 200
p = 200
k = 3rho = 0.5a = 0:(p-1)Sigma_mu = rho<sup>-</sup>abs(outer(a,a,'-'))
Sigma_mu = (diag(p) + Sigma_mu)/2 # Now Sigma_mu is a symmetric diagonally dominant matrix
B = matrix(rnorm(p*k), nrow = p)Sigma = Sigma_mu + B % f(B)X = mvrnorm(n, rep(0, p), Sigma)results = IHCDD(X,K = k)print(results$H)
print(results$HCT)
```
<span id="page-9-1"></span>ProjDD *Projection onto the Diagonally Dominant Cone*

## Description

Given a matrix C, this function outputs the projection of C onto the cones of diagonally domimant matrices.

#### Usage

ProjDD(C)

#### Arguments

C  $A n \times n$  matrix

#### Details

This function projects the input matrix C of size  $n \times n$  onto the cones of diagonally domimant matrices defined as

$$
\{A = (a_{ij})_{1 \le i \le n, 1 \le j \le n} : a_{jj} \ge \sum_{k \ne j} |a_{jk}| \quad \text{for all} \quad 1 \le j \le n\}
$$

The algorithm is described in Mendoza, M., Raydan, M. and Tarazaga, P., 1998. Computing the nearest diagonally dominant matrix.

## Value

A  $n \times n$  diagonally dominant matrix

#### Author(s)

Fan Yang <fyang1@uchicago.edu>

<span id="page-9-0"></span>

#### <span id="page-10-0"></span>ProjSDD 11

#### References

Mendoza, M., Raydan, M. and Tarazaga, P., 1998. Computing the nearest diagonally dominant matrix. Numerical linear algebra with applications, 5(6), pp.461-474.

Ke, Z., Xue, L. and Yang, F., 2019. Diagonally Dominant Principal Component Analysis. Journal of Computational and Graphic Statistics, under review.

#### See Also

[ProjSDD](#page-10-1)

#### Examples

ProjDD(matrix(runif(100),nrow=10))

<span id="page-10-1"></span>

ProjSDD *Projection onto the Symmetric Diagonally Dominant Cone*

#### Description

Given a matrix C, this function outputs the projection of C onto the cones of symmetric diagonally domimant matrices using Dykstra's projection algorithm.

#### Usage

ProjSDD(A, max\_iter\_SDD = 20, eps = NA)

#### Arguments

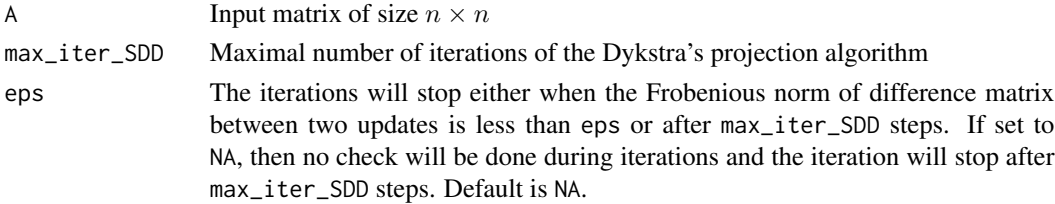

#### Details

This function projects the input matrix C of size  $n \times n$  onto the cones of symmetric diagonally domimant matrices defined as

$$
\{A = (a_{ij})_{1 \le i \le n, 1 \le j \le n} : a_{ij} = a_{ji}, a_{jj} \ge \sum_{k \ne j} |a_{jk}| \text{ for all } 1 \le j \le n, 1 \le i \le n\}
$$

It makes use of Dykstra's algorithm, which is a variation of iterative projection algorithm. The two key steps are projection onto the diagonally domimant cone by calling function ProjDD and projection onto the symmetric matrix cone by simple symmetrization.

More details can be found in Mendoza, M., Raydan, M. and Tarazaga, P., 1998. Computing the nearest diagonally dominant matrix.

<span id="page-11-0"></span>A  $n \times n$  symmetric diagonally dominant matrix

## Author(s)

Fan Yang <fyang1@uchicago.edu>

## References

Mendoza, M., Raydan, M. and Tarazaga, P., 1998. Computing the nearest diagonally dominant matrix. Numerical linear algebra with applications, 5(6), pp.461-474.

Ke, Z., Xue, L. and Yang, F., 2019. Diagonally Dominant Principal Component Analysis. Journal of Computational and Graphic Statistics, under review.

#### See Also

[ProjDD](#page-9-1)

## Examples

ProjSDD(matrix(runif(100),nrow=10))

# <span id="page-12-0"></span>Index

∗Topic Higher Criticism DDHC, [3](#page-2-0) HCdetection, [7](#page-6-0) ∗Topic Innovated Higher Criticism IHCDD, [8](#page-7-0) ∗Topic convex DDPCA\_convex, [4](#page-3-0) ∗Topic ddpca DDHC, [3](#page-2-0) ddpca-package, [2](#page-1-0) DDPCA\_convex, [4](#page-3-0) DDPCA\_nonconvex, [6](#page-5-0) IHCDD, [8](#page-7-0) ∗Topic nonconvex DDPCA\_nonconvex, [6](#page-5-0) ∗Topic package ddpca-package, [2](#page-1-0) ∗Topic projection ProjDD, [10](#page-9-0) ProjSDD, [11](#page-10-0) DDHC, [3,](#page-2-0) *[9](#page-8-0)* ddpca *(*ddpca-package*)*, [2](#page-1-0) ddpca-package, [2](#page-1-0) DDPCA\_convex, *[2](#page-1-0)*, *[4](#page-3-0)*, [4,](#page-3-0) *[7](#page-6-0)*, *[9](#page-8-0)* DDPCA\_nonconvex, *[2](#page-1-0)*, *[4,](#page-3-0) [5](#page-4-0)*, [6,](#page-5-0) *[9](#page-8-0)* HCdetection, *[4](#page-3-0)*, [7,](#page-6-0) *[9](#page-8-0)* IHCDD, *[4](#page-3-0)*, [8](#page-7-0)

ProjDD, [10,](#page-9-0) *[12](#page-11-0)* ProjSDD, *[11](#page-10-0)*, [11](#page-10-0)